# 論文版下作成要領(年報VOL.42用)

1.はじめに

年報に掲載する論文は、この要領にしたがって作成して下さい。かなり細かいところま で指定をしているので、ご面倒かと存じますが、各論文の書式の統一を図るためであり、 そのことが読みやすい年報になることをご理解いただき、ご協力をお願いします。

# 2.基本書式

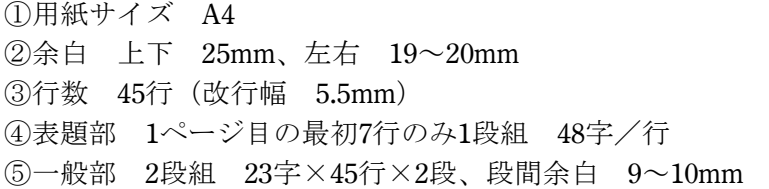

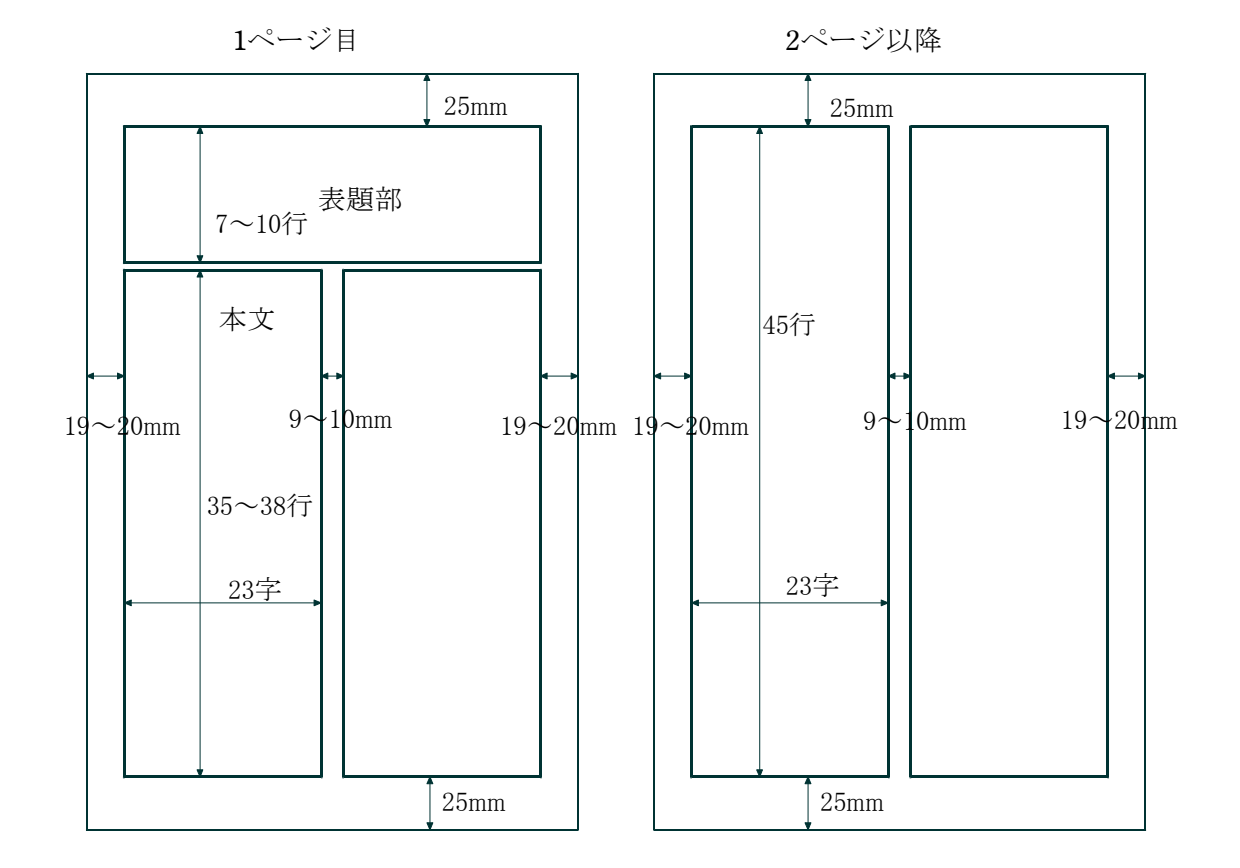

- 3.フォント
- (1) 和文のフォント

文章部分 MS明朝またはMSP明朝 10ポイント 見出し等 MSゴチックまたはMSPゴチック 10ポイント

(2) 数字のフォント

和文または欧文フォント 10ポイント

(3) 欧文のフォント

「Times New Roman」「Century Oldst」または類似のフォントを使用 欧文の単語が途中で折り返さないようにすること。

### (4) 句読点

点(、)、丸(。)を使用。コンマ(,)、ピリオド(.)は使わない。

### (5) 禁則処理

行頭、行末について通常の禁則処理を行って下さい。 行頭禁則例 、。,. ? !)〕]}〉》」』】、,..?!)]}」゛ 行末禁則例([[{〈《「『【([{「

# (6) 行末の処理

行末はデコボコにならないようにそろえること。ただし、行末の記号(、等)につい ては「追い込み」ではなく「ぶら下げ」を指定。

### (7) その他

括弧の重なりなどは詰める処理をして下さい。

# 4.表題部

第1頁の上部は表題、執筆者名などに使います。原則として7行分を使いますが、表題 が長い、副題がある、執筆者が複数あるなどの場合、行数が増えますので、最大10行まで ふやしても結構です。いずれの場合も表題部の1行目と最下行は空けてください。

# (1) 論文表題

論文表題は、2行目中央に14ポイントMS(MSP)ゴチック。ただし、改行幅はもとの 5.5mmのままとして下さい。ワープロソフトの設定によっては、フォントサイズを変更す ると自動的に改行幅が変更される場合がありますが、解除しておいて下さい。そうしない と、1ページ目の全体行数が45行でなくなります。

表題が長い場合は適当に折り返して、3行目まで使用して下さい。 副題がある場合は、3行目中央に12ポイントMS(MSP)ゴチックで。

# (2) 英文表題

表題(副題を含む)の下に英文表題を12ポイント欧文フォントで。副題の英文表記も12 ポイント欧文フォント。

# (3) 執筆者名

執筆者名は、右寄せで、所属、姓名の順で、10ポイントMS(MSP)ゴチック。 所属と姓名の間は少なくとも2文字空ける。姓に3文字分、名に3文字分を用い、姓と名 の間も1文字空ける。

## [○例] 東京大学 小 泉 純一郎 [×例] 東京大学 小泉 純一郎

所属は機関名のみとして、詳細な部局、肩書きは書かない。

2名以上の連名の場合は、行を変えて書きます。人数が多くて、行数が足りない場合は、 同じ行に並べて下さい。いずれの場合も、表題部最下行は使用しないで下さい。

執筆者名は、右寄せとしますが、所属の頭も揃えて下さい。

# [○例] 東京大学 小 泉 純一郎 [×例] 東京大学 小 泉 純一郎 名古屋大学 森 善 名古屋大学 森 朗

# 5.本文

(1) 見出し

見出しは次のようにして下さい。10ポイントMS (MSP)ゴチックを使用。

章 1. 2. (例: 1. □□□□□□□

節 (1) (2) (例: (1) □□□□□□□〕

項 ① 2 (例:①□□□□□□□

章、節、項などの見出しの前は1行空けます(見出しが連続する場合は空けない)。 項以下の見出しは、適宜ご使用下さい。

# (2) 本文の体裁

段落の先頭行は1字下がり。適当な分量で段落を変えて下さい。 節や項の本文において、段落全体を行頭から下げることは避けて下さい。

#### (3) 文末の処理

文末は、左右の段の行数を揃えて下さい。奇数の場合は左段の行数を1行多くして下さ い。

#### 6.図表・写真

# (1) 図表・写真の体裁

図表・写真は、上下左右の余白にはみ出さないように、版下に貼り付けて下さい。図表 ・写真が段をまたがることは構いません。図表はあまり縮小して読みにくくなることを避 けて下さい。写真は、あらかじめ網焼きをするなど、印刷時の写真製版に耐えられるよう に処理して下さい。

# (2) 図表・写真の挿入位置

図表・写真は、できるだけ上下のスミに貼り付けて下さい。また、図表等を電子的に貼 り付けた場合、改行ピッチがずれることがあります。左右の段で行位置がずれるのは見苦 しいのでご注意下さい。

### (3) 図表・写真の表題

図、表、写真はそれぞれに通番で番号をふって下さい。章ごとに枝番号を付ける方があ りますが、避けて下さい。

図の表題および写真の表題は、図、写真の下部、中央に、10ポイントMS(MSP)ゴチッ ク。

表の表題は、表の上部、中央に、10ポイントMS(MSP)ゴチック。

[○例] 図1 ○○○○ [×例] 図-1 ○○○○

#### (4) 図表・写真の余白

図表・写真のまわりには適当な余白をとって下さい。標準的には、上下1行空け、左右

は5mm程度の余白をとって見やすくして下さい。

# 7.注、参考文献等の処理

# (1) 注、参考文献等の位置

注、参考文献などは、文末にまとめて記述して下さい。各ページ下部の脚注は認めませ  $h_n$ 

# (2) 注などの体裁

注、参考文献には、それぞれに通番をつけて下さい。

番号、著者名、文献名、発行所、発行年の順に記載して下さい。

資料、参考文献は文末にまとめて記載して下さい。2行以上にわたる場合も、2行目以 降の頭下げをしないように。

同じ著者の文献等が並ぶ場合、それぞれに著者名を記載して下さい。「––––––」によ り省略する方がありますが、避けて下さい。

# [例] 参考文献

1)山川太郎「日本都市学会」日本書房、1996 2)海森次郎「年報の書き方」日本都市学会年 報VOL.15、日本都市学会pp5-6、1988

本文中に注番号を挿入する場合は、該当箇所に、上付き4分の1倍角でつける。

 $\lceil$ 例 $\rceil$  日本都市学会 $^{2}$ 

### 8. 英文サマリーについて

英文サマリーは原則的には必要ありません。どうしてもつけたい場合は、文末に1段組 でつけて下さい。

# 9.その他

ページ番号は事務局で貼り付けますので、空白にしておいて下さい。 表題部についても、うまく配置できない方は、空白にしておいて、表題部の原稿を別途 お送り下さい。事務局にて作成します。